• Why is dithering necessary?

Diffusion dither

- Why is dithering necessary?
	- To reproduce gray levels on binary displays

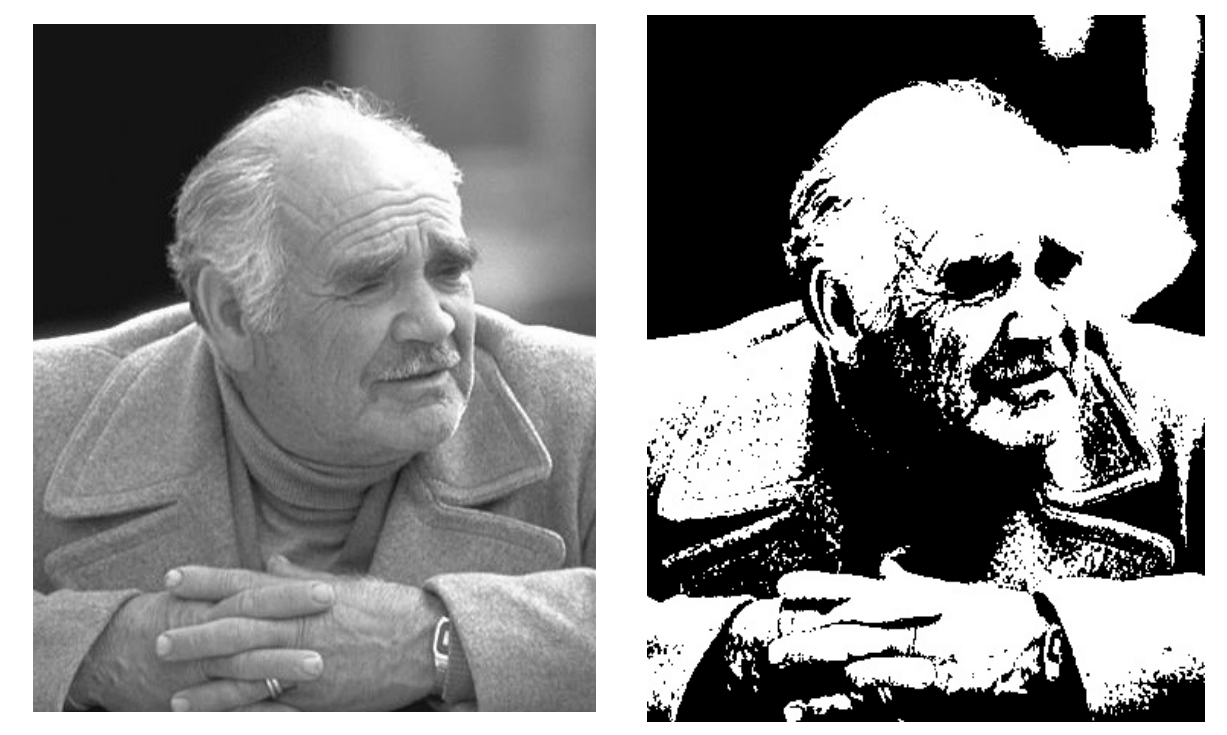

Laser printed image WITH dithering

Laser printed image WITHOUT dithering

• Is a pixel with value 255 twice as bright as another pixel with value 128?

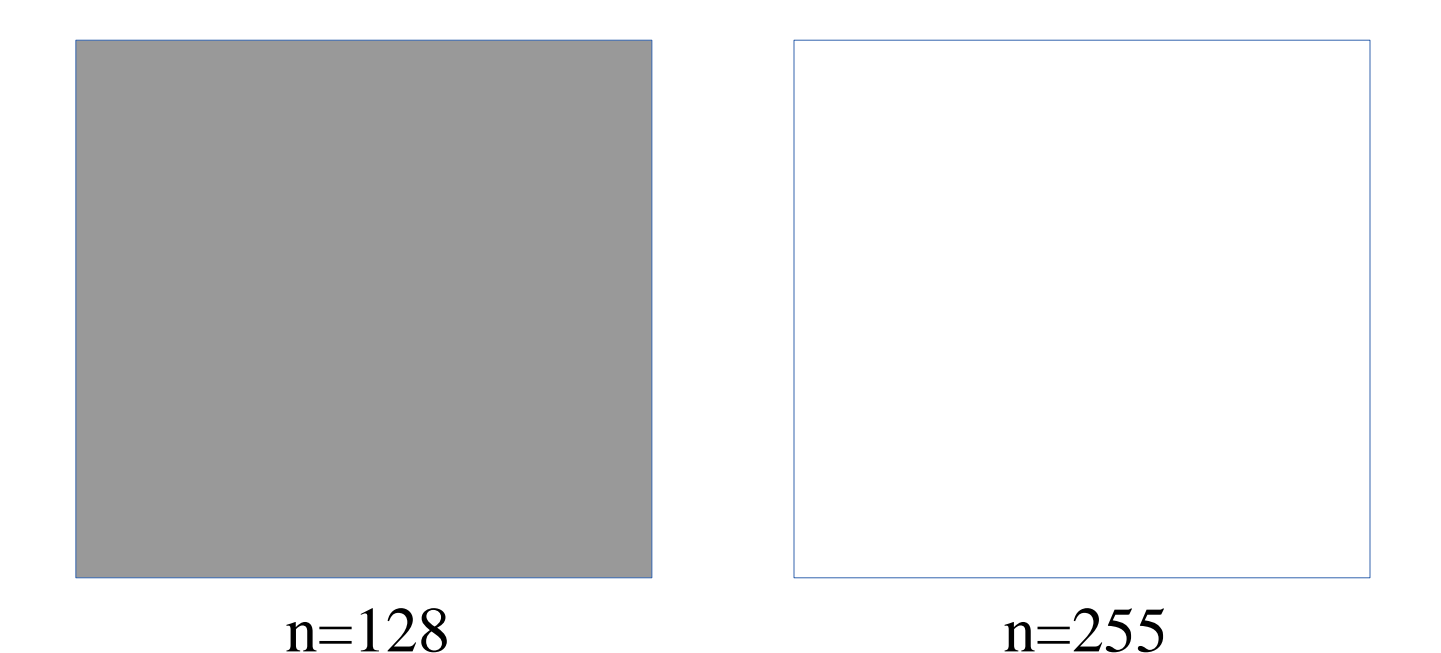

- Is a pixel with value 255 twice as bright as another pixel with value 128?
	- No, 128 is darker than half the brightness of 255 because of the Gamma function
	- Displays are calibrated to use the standard gamma=2.2  $I(n)=(n/N)^{\gamma}$

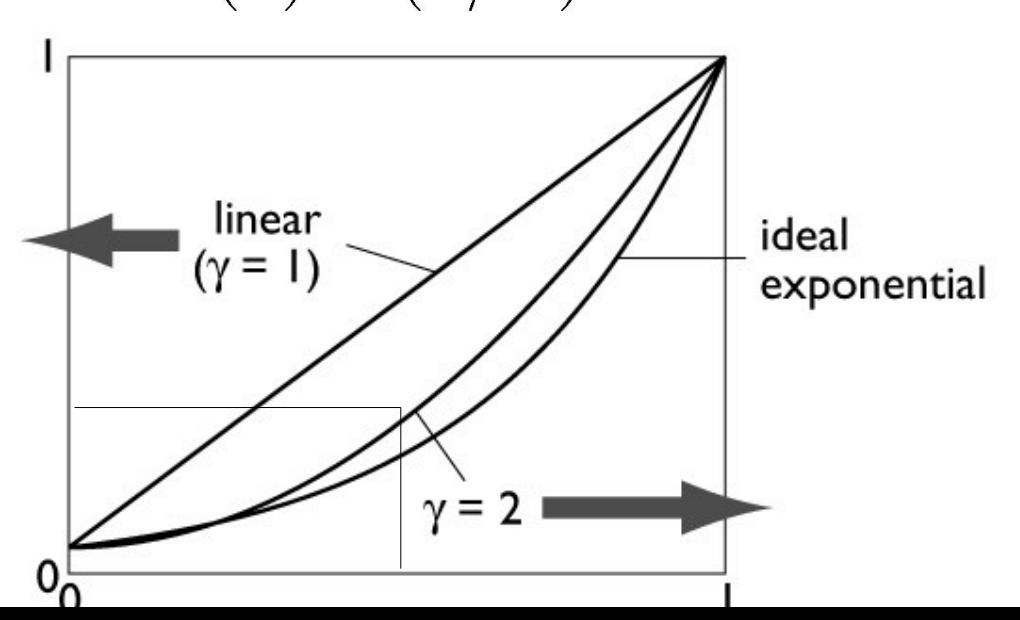

#### **How many levels are necessary for a smooth gradation W/O visible steps?**

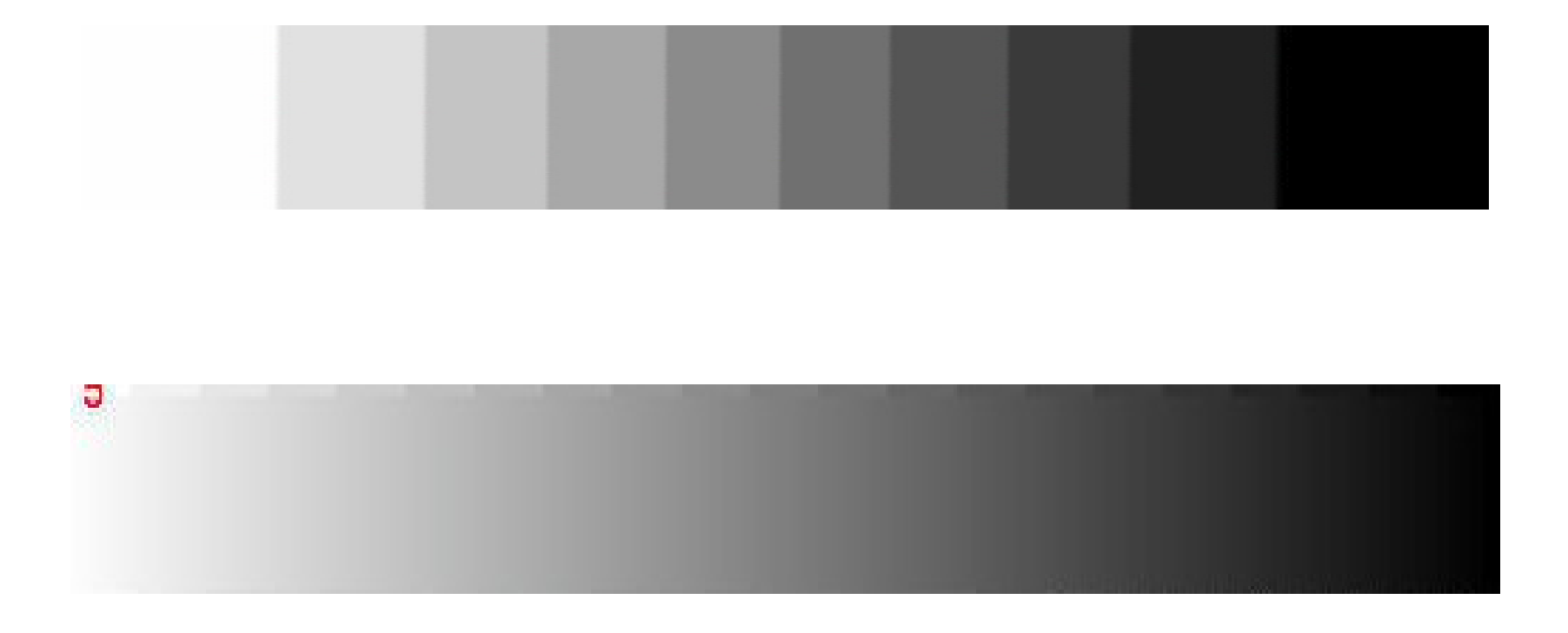

#### **How many levels are necessary for a smooth gradation W/O visible steps?**

- It depends on the dynamic range of a display
- Ideal case : exponential quantization

2% steps are most efficient because we cannot notice a change less than 2%:

$$
0\mapsto I_{\text{min}};1\mapsto 1.02I_{\text{min}};2\mapsto (1.02)^2I_{\text{min}};\dots
$$

120 steps are needed for 10:1 dynamic range because  $(1.02)^{120}$  = 10.76

240 steps are needed for 100:1 dynamic range High precision (e.g. 72bpp) is necessary for an HDR image

## **Perspective** Lecture 3

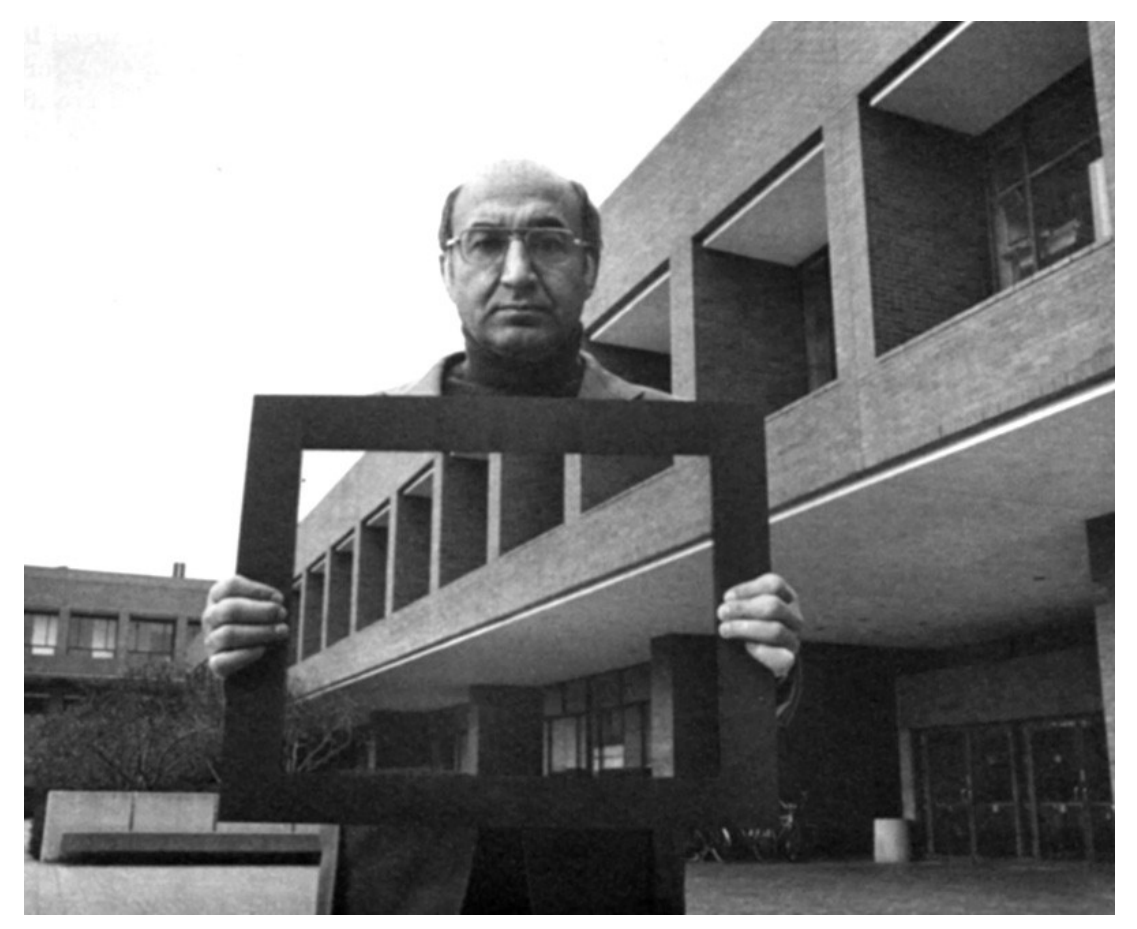

Cornell CS4620 Fall 2008 • Lecture 3 © 2008 Steve Marschner • 7

[Ric  $\overline{\mathcal{L}}$  $\boldsymbol{\omega}$  $\overline{\Omega}$  $\overline{\mathsf{N}}$ a

kia]<br>[

# **History of projection**

- Ancient times: Greeks wrote about laws of perspective
- Renaissance: perspective is adopted by artists

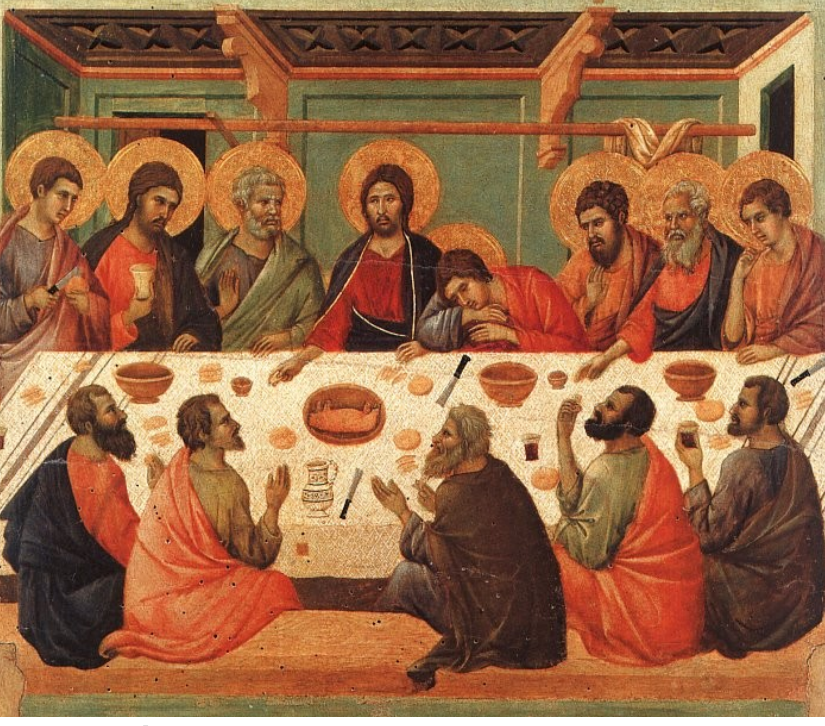

# **History of projection**

• Later Renaissance: perspective formalized precisely

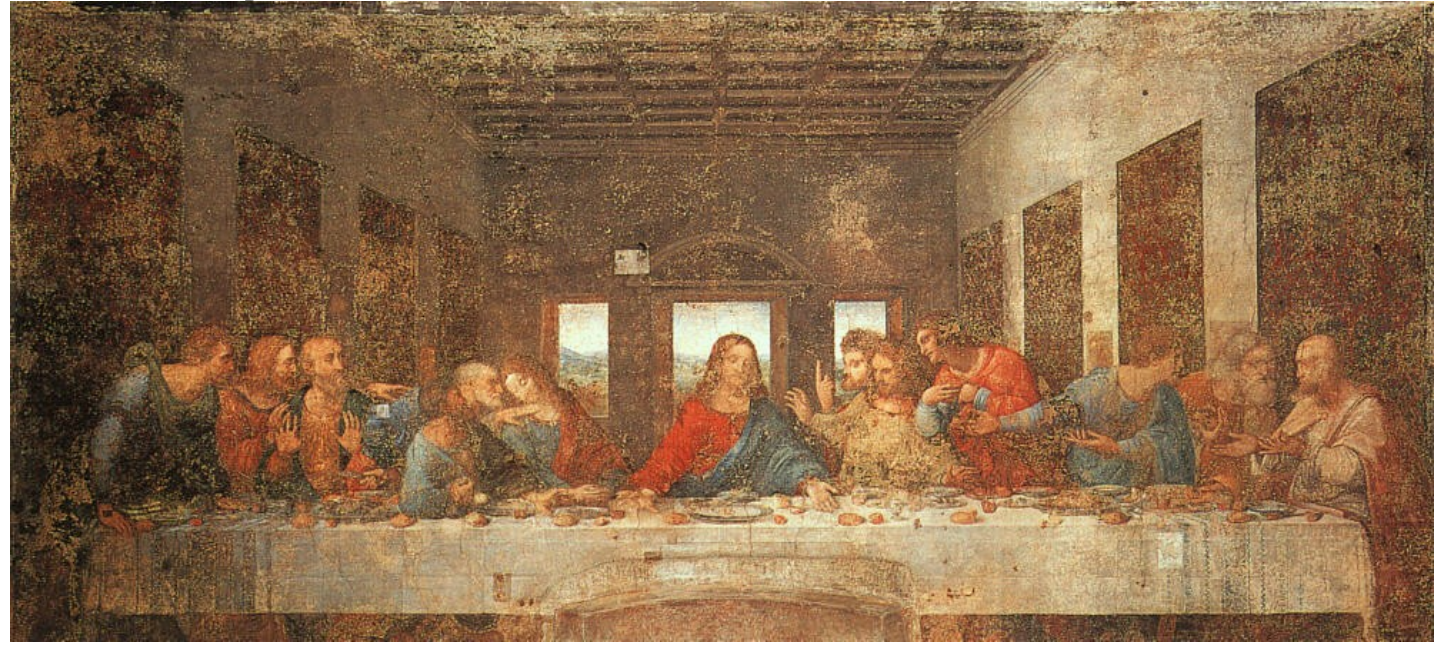

da Vinci c. 1498

Cornell CS4620 Fall 2008 • Lecture 3 **Cornell CS4620 Fall 2008 • Lecture 3** Cornell CS4620 Fall 2008 • Lecture 3

## **Plane projection in photography**

- This is another model for what we are doing
	- applies more directly in realistic rendering

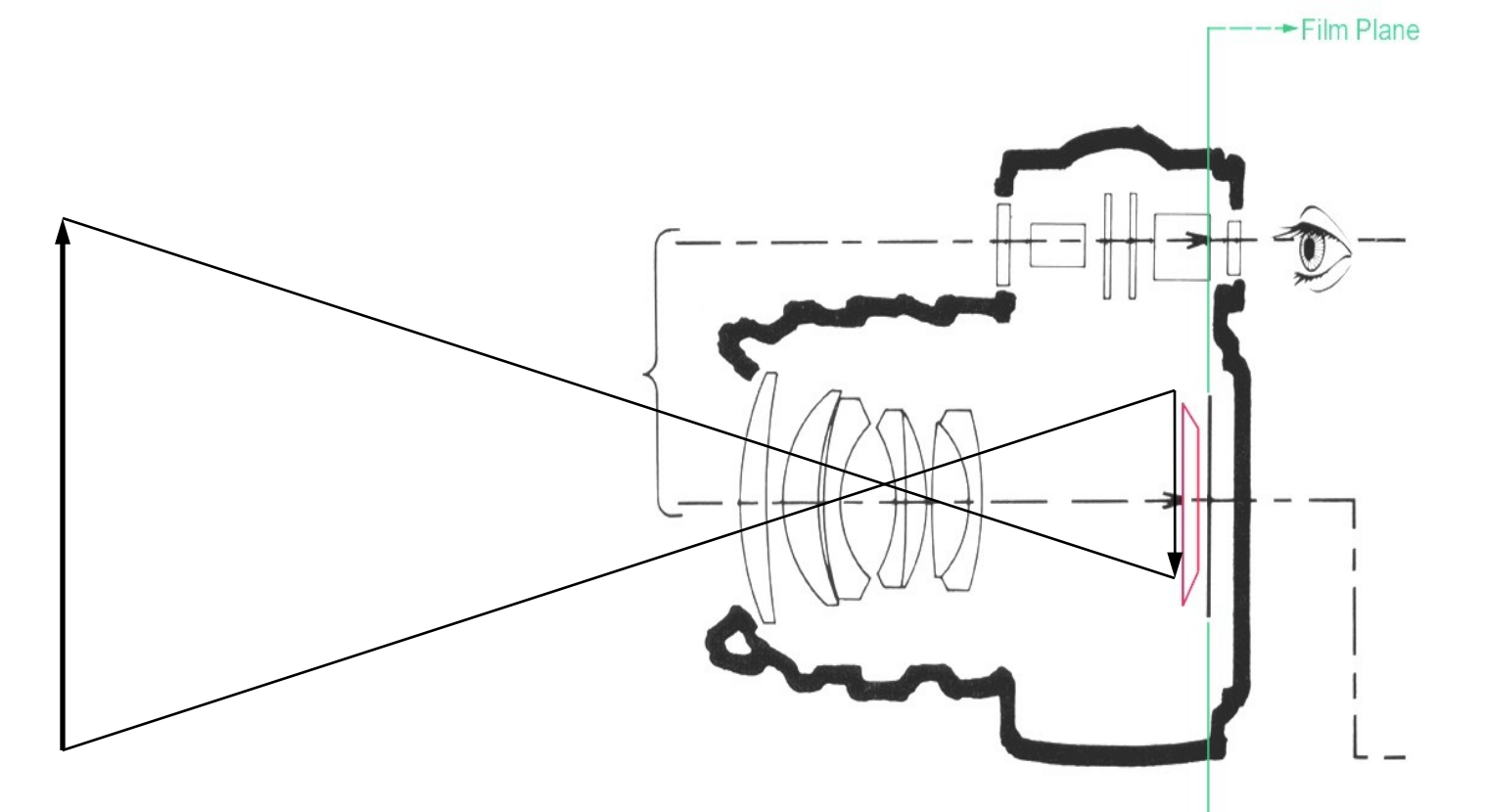

# **Perspective**

#### **one-point**:

projection plane parallel to a coordinate plane (to two coordinate axes) **two-point**:

projection plane parallel to one coordinate axis **three-point**:

projection plane not parallel to a coordinate axis

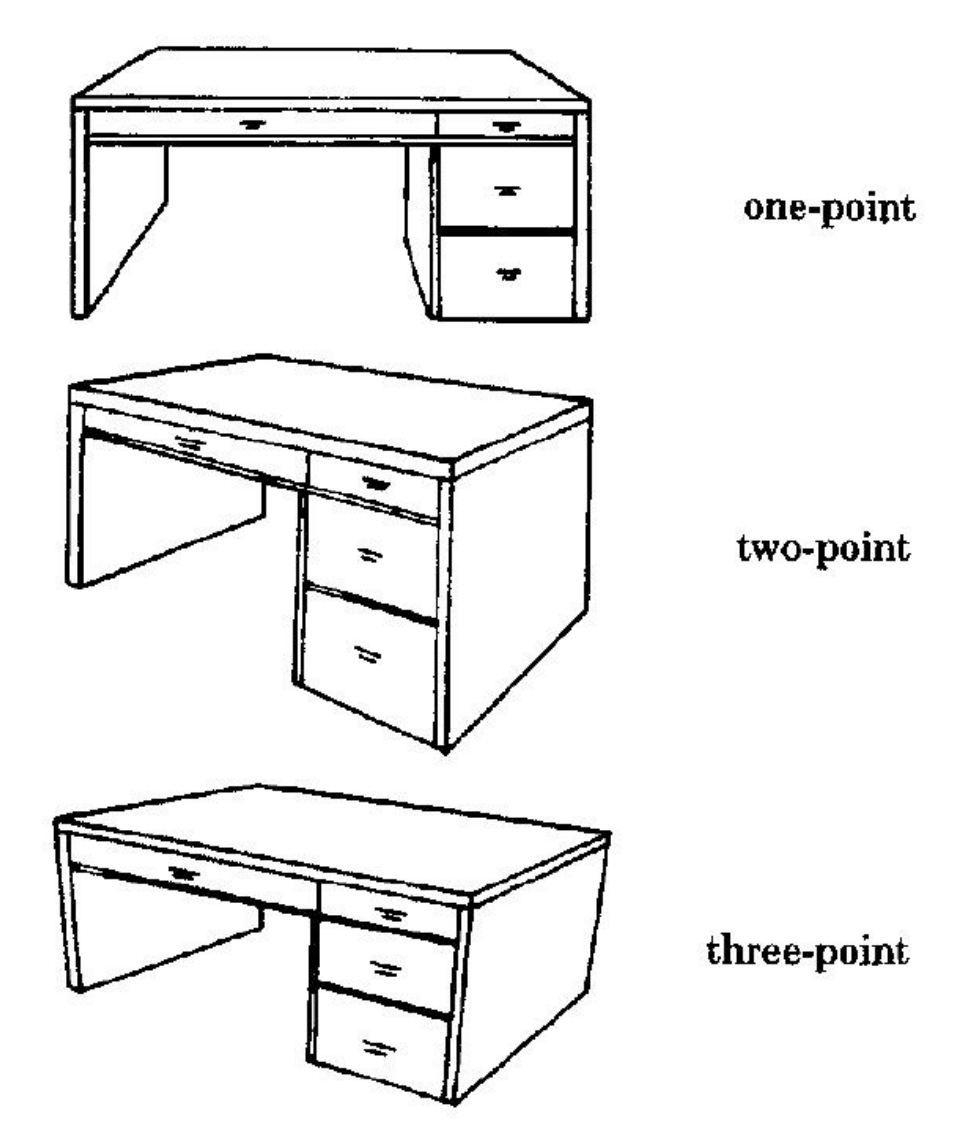

# **Perspective projection (normal)**

- Perspective is projection by lines through a point
	- "normal" = image plane (film) perpendicular to view direction

h

 $\alpha$ 

- magnification determined by:
	- image height h
	- image plane distance d
	- object depth z
- $-$  f.o.v.  $\alpha = 2$  atan( $h/(2d)$ )
- $y' = d y / z$
- "normal" case corresponds to common types of cameras

Cornell CS4620 Fall 2008 • Lecture 3

# **Perspective projection (normal)**

- Perspective is projection by lines through a point
	- "normal" = image plane (film) perpendicular to view direction
	- magnification determined by:
		- image height h
		- image plane distance d
		- object depth z
	- f.o.v.  $\alpha = 2$  atan( $h/(2d)$ )
	- $y' = d y / z$
	- "normal" case corresponds to common types of cameras

Cornell CS4620 Fall 2008 • Lecture 3

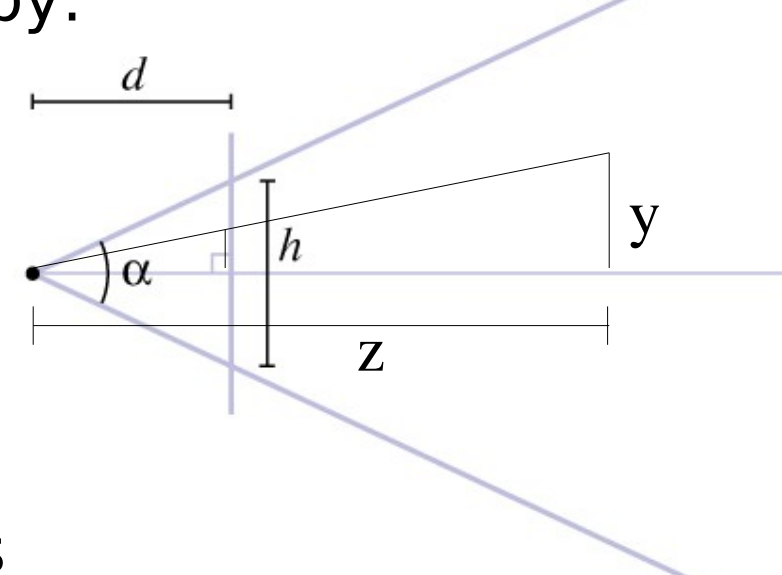

#### **View volume: perspective**

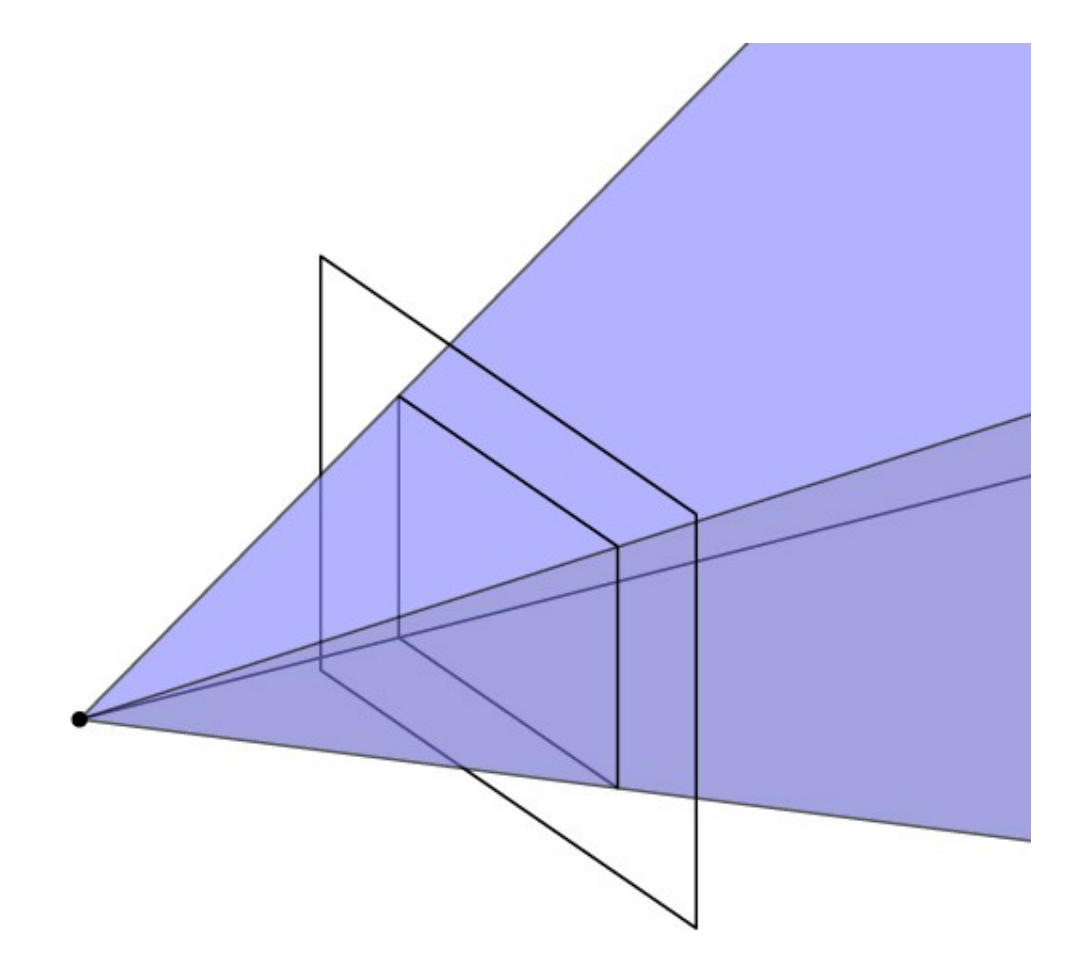

Cornell CS4620 Fall 2008 • Lecture 3 **Cornell CS4620 Fall 2008** • Lecture 3 **COLL 2008** Steve Marschner • 14

# **Field of view (or f.o.v.)**

- The angle between the rays corresponding to opposite edges of a perspective image
	- easy to compute only for "normal" perspective
	- have to decide to measure vert., horiz., or diag.
- In cameras, determined by focal length
	- confusing because of many image sizes
	- for 35mm format (36mm by 24mm image)
		- 18mm =  $67^\circ$  v.f.o.v. super-wide angle
		- 28mm =  $46^\circ$  v.f.o.v. wide angle
		- $\cdot$  50mm = 27 $\degree$  v.f.o.v. "normal"
		- 100mm  $= 14^{\circ}$  v.f.o.v. narrow angle

Cornell CS4620 Fal $\texttt{``t@leq}$ Q $\texttt{@q}$ Q $\texttt{Q''}$ )  $\texttt{Q}$  2008 Steve Marschner  $\texttt{``15}$ 

#### **Field of view**

• Determines "strength" of perspective effects

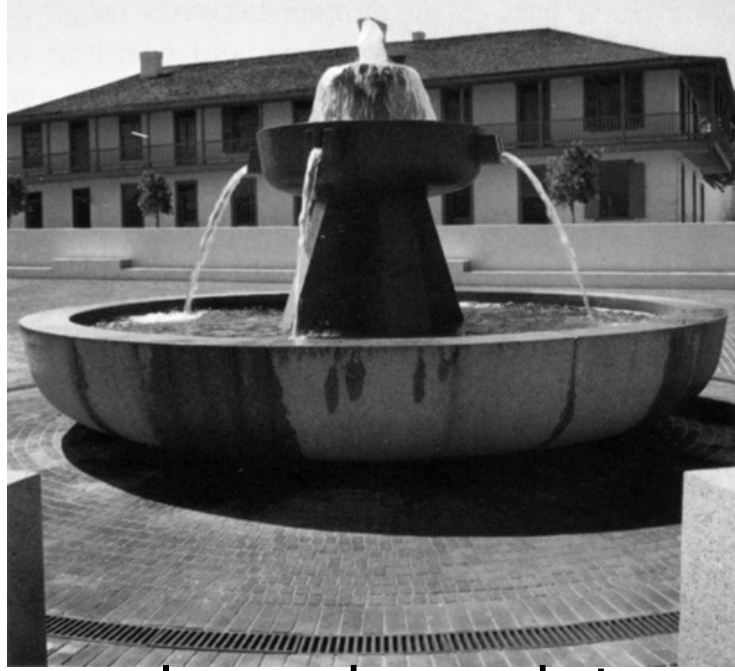

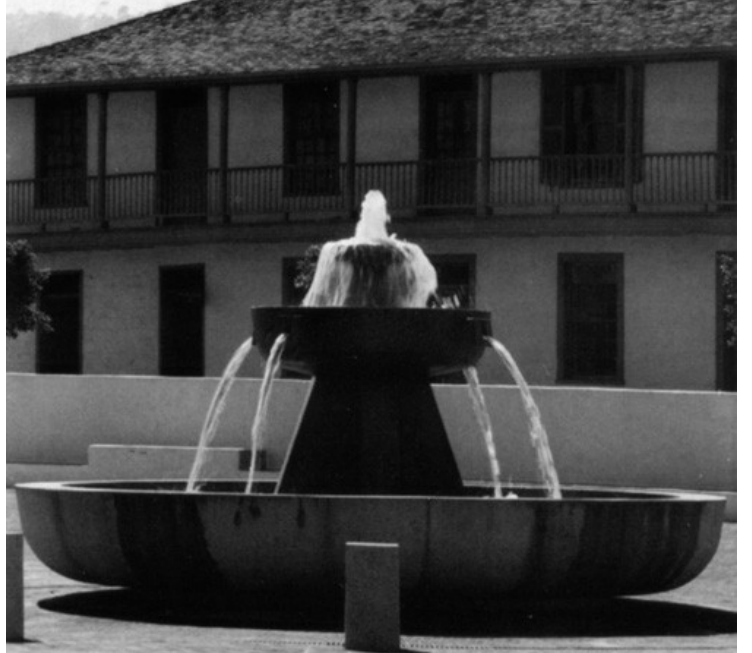

Cornell CS4620 Fall 2008 • Lecture 3  $\hskip1cm \bullet$   $\hskip1cm \bullet$   $\hskip1cm \bullet$  2008 Steve Marschner •  $_{16}$ close viewpoint wide angle prominent foreshortening

far viewpoint narrow angle little foreshortening

## **Parallel projection**

• Viewing rays are parallel rather than diverging

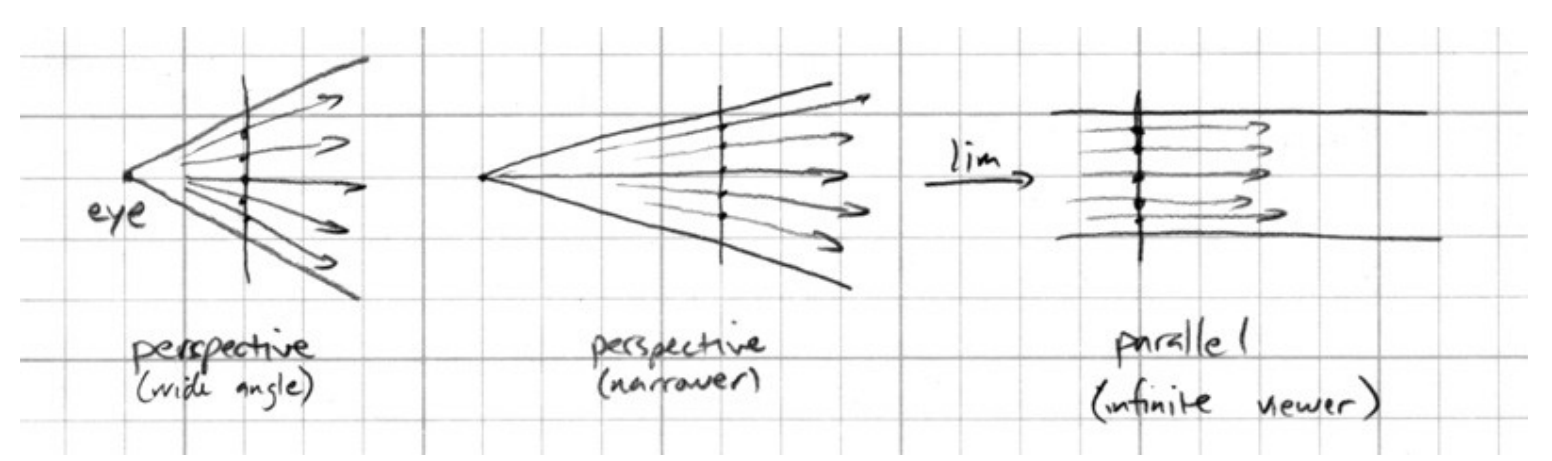

#### **Multiview orthographic**

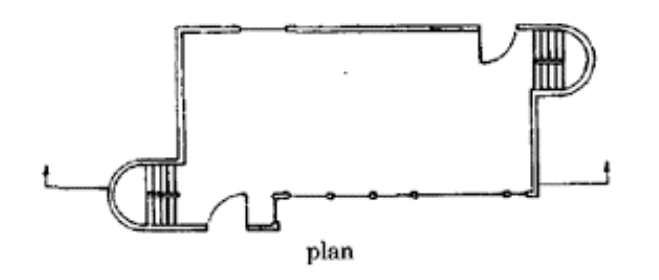

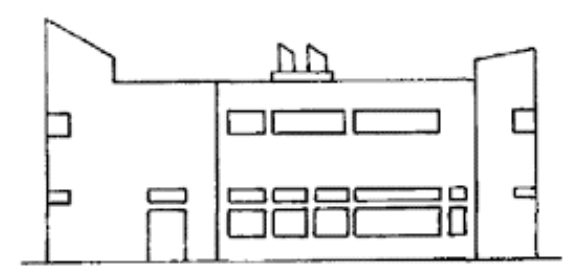

front elevation

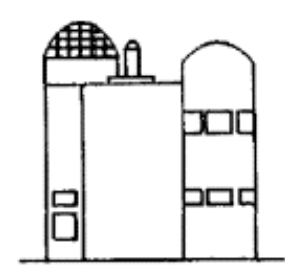

right elevation

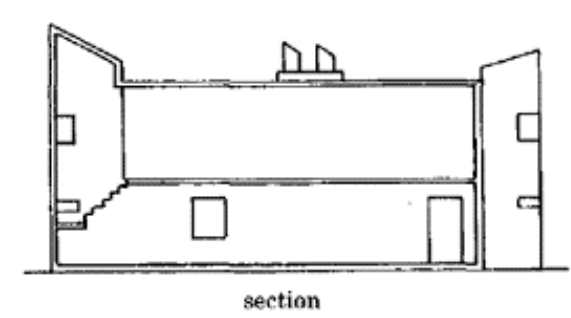

FIGURE 2-1. Multiview orthographic projection: plan, elevations, and section of a building.

Cornell CS4620 Fall 2008 • Lecture 3 **Cornell CS4620 Fall 2008** • Lecture 3 **COLL 2008** Steve Marschner • 18

#### **Multiview orthographic**

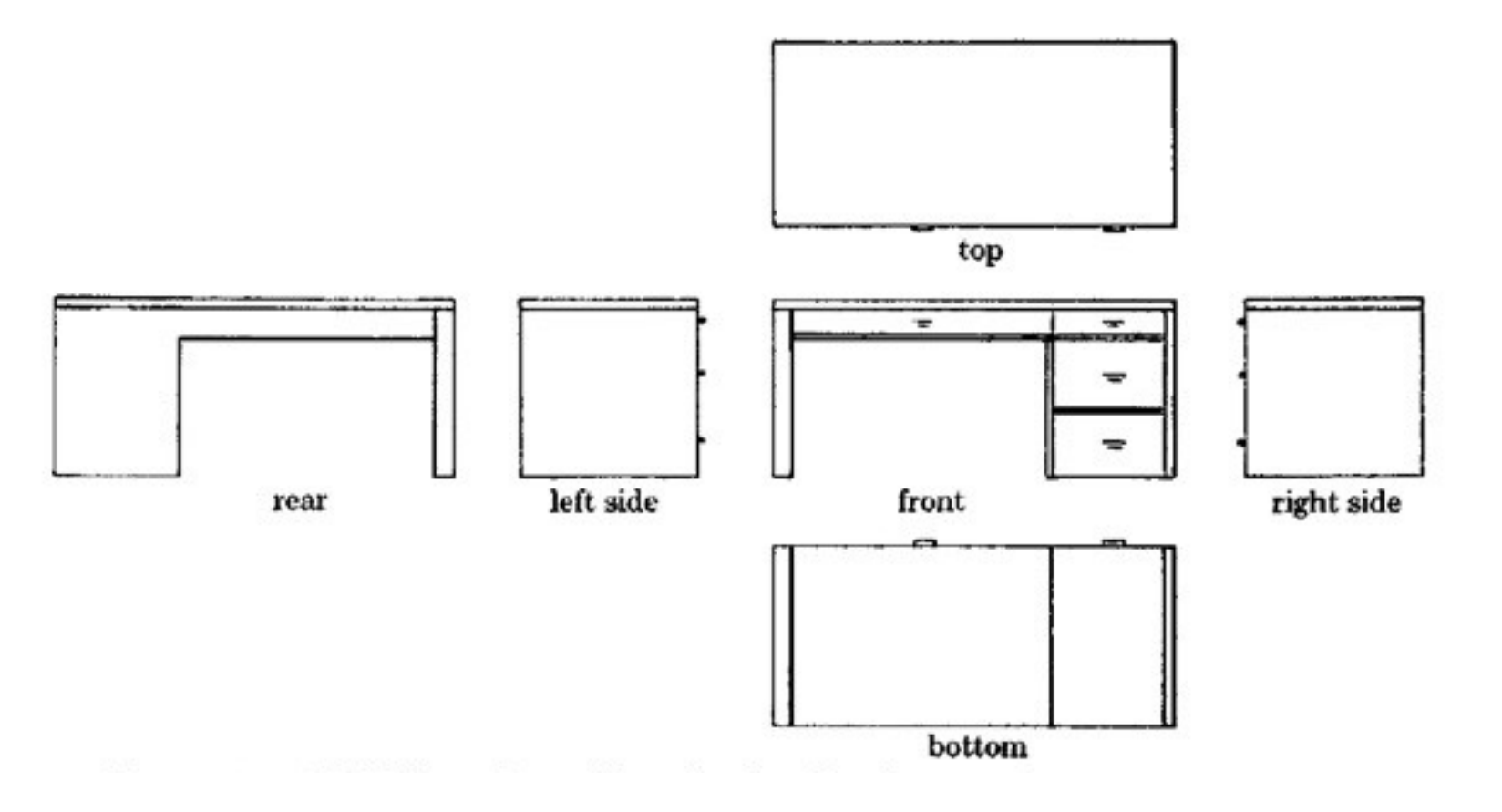

- projection plane parallel to a coordinate plane
- projection direction perpendicular to projection plane

Cornell CS4620 Fall 2008 • Lecture 3 © 2008 Steve Marschner • 19

## **Shifted perspective projection**

- Perspective but with projection plane not perpendicular to view direction
	- additional parameter: projection plane normal
	- exactly equivalent to cropping out an off-center rectangle from a larger "normal" perspective
	- corresponds to view camera in photography

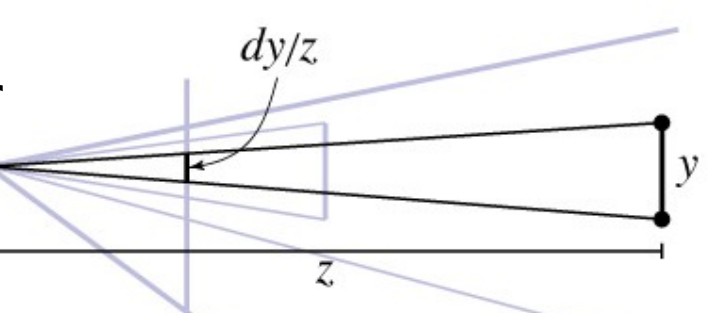

## **Why shifted perspective?**

- Control convergence of parallel lines
- Standard example: architecture
	- buildings are taller than you, so you look up
	- top of building is farther away, so it looks smaller
- Solution: make projection plane parallel to facade
	- top of building is the same distance from the projection plane
- Same perspective effects can be achieved using post-processing
	- (though not the focus effects)
	- choice of *which* rays vs. arrangement of rays in image

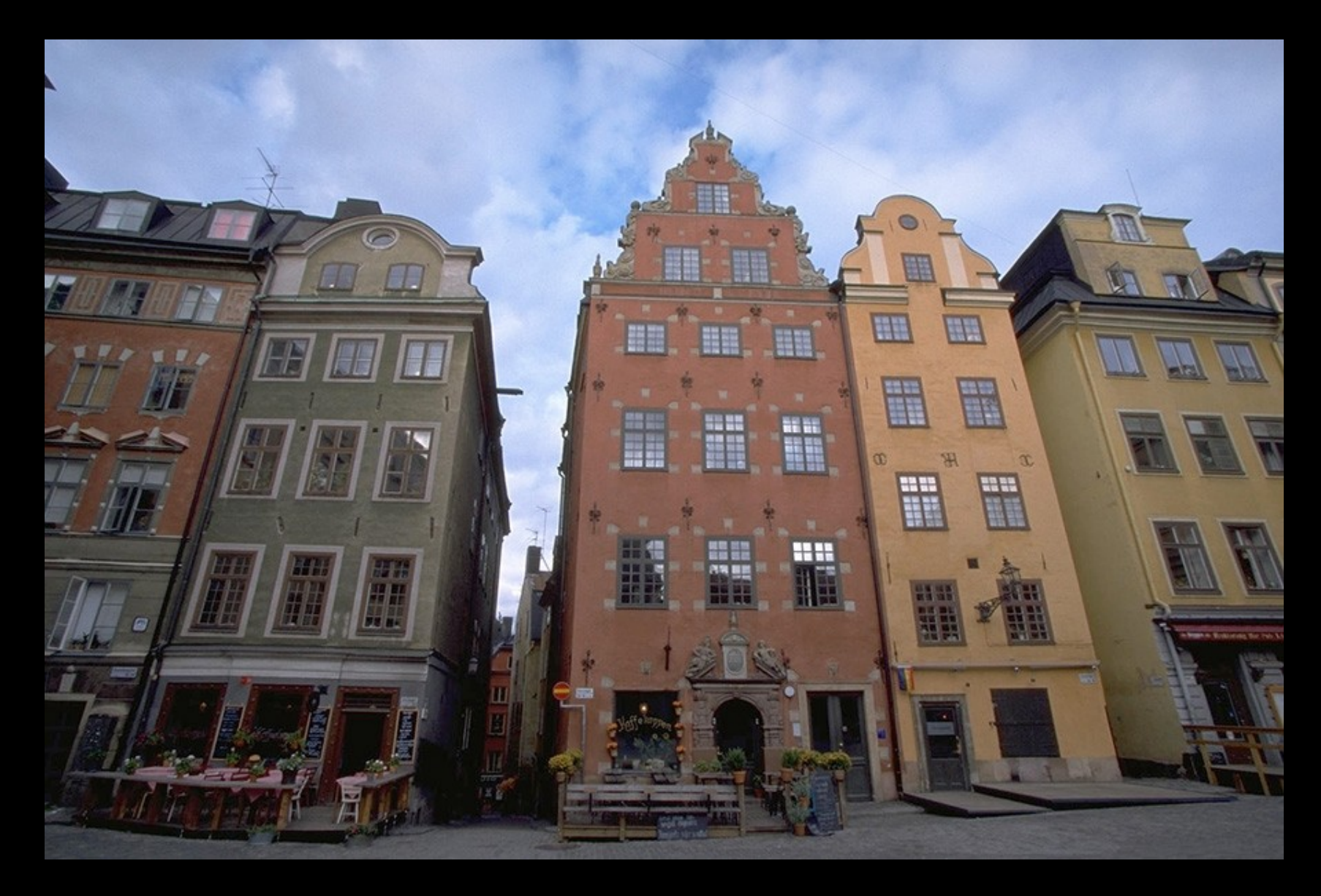

#### camera tilted up: converging vertical lines

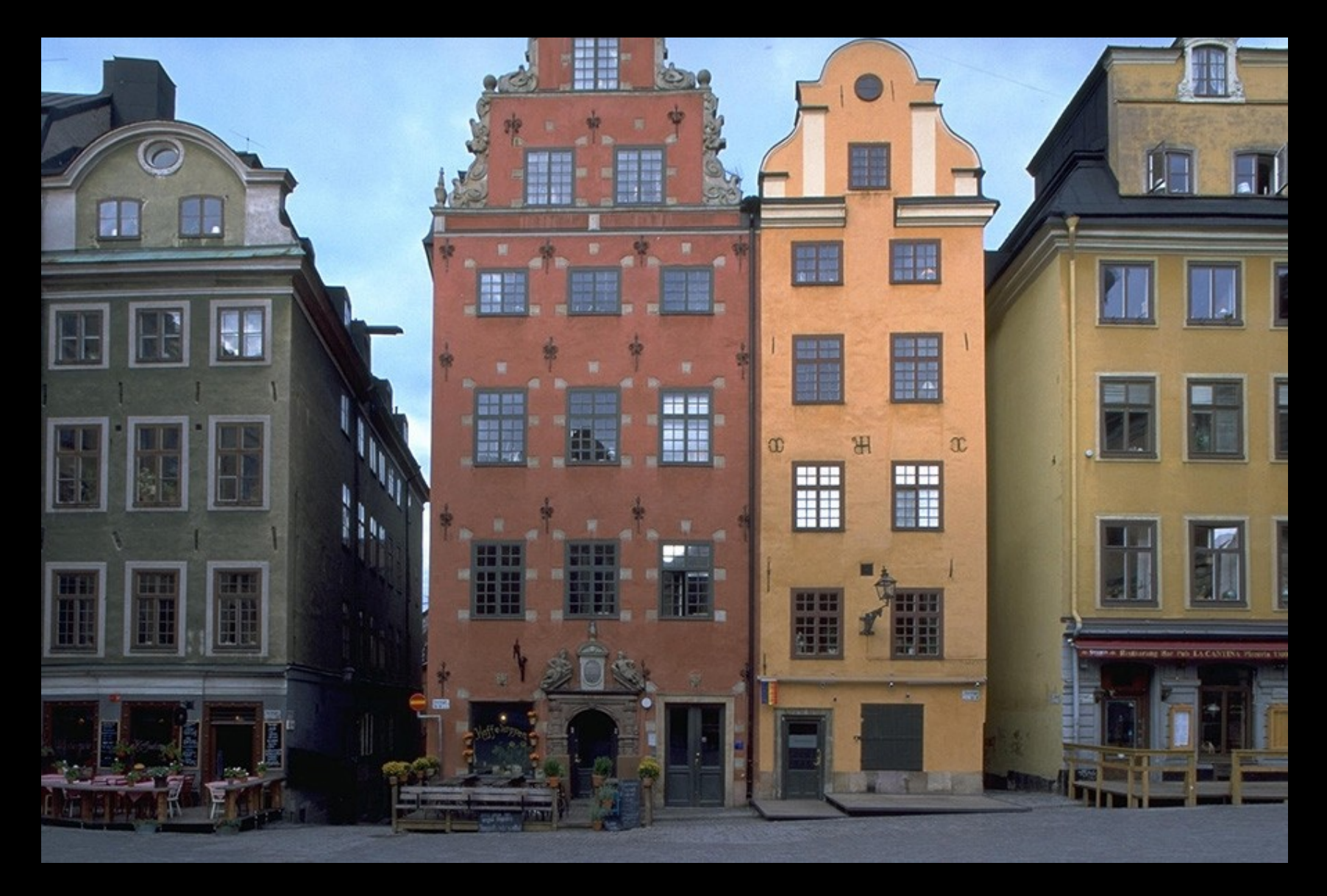

#### lens shifted up: parallel vertical lines

### **Specifying perspective projections**

- Many ways to do this
	- common: from, at, up, v.f.o.v. (but not for shifted)
- One way (used in ray tracer):
	- viewpoint, view direction, up
		- establishes location and orientation of viewer
		- view direction is the direction of the center ray
	- image width, image height, projection distance
		- establishes size and location of image rectangle
	- image plane normal
		- can be different from view direction to get shifted perspective